最新ソフトウェアが提供されている場合、以下手順にてアップデートが行えます。 アップデート通知を受け取るには、モニターがインターネットに接続していることが必要です。

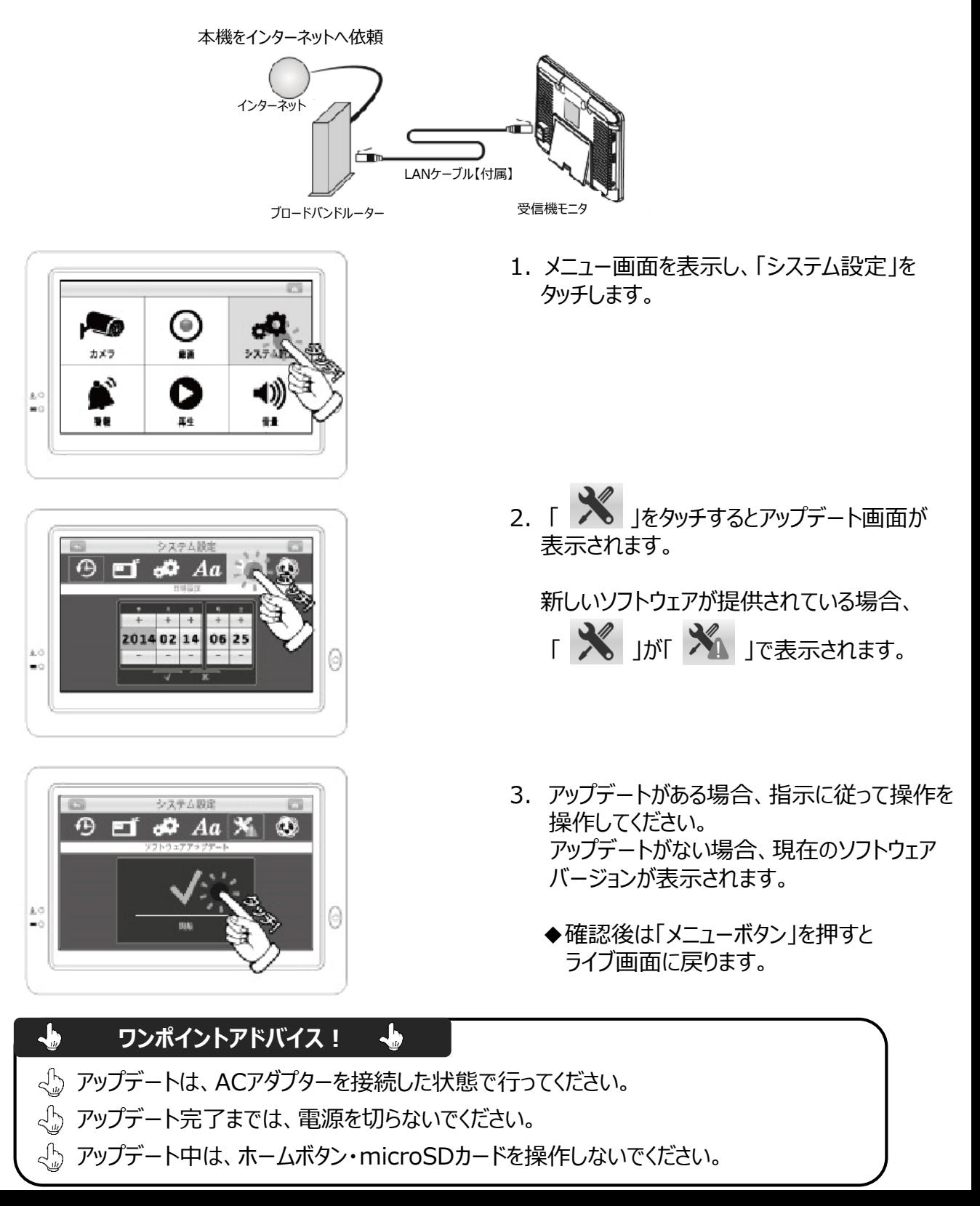